## **Reality Check Phase – Step 3**

This example is on the second version of the prototype made in the Reality Check phase. This is an example from running a UCD Sprint for making the ucdsprint.com website.

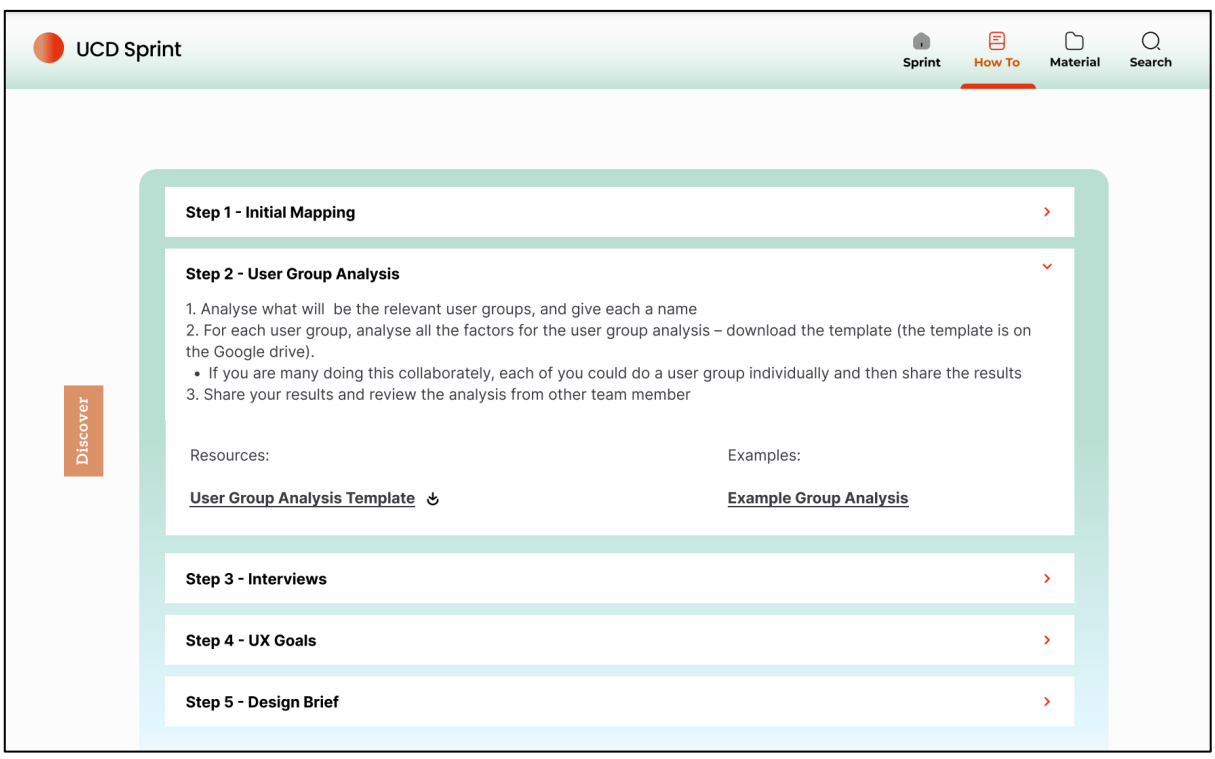